## $-$  Vornorm  $-$

## DIN CLC/TS 50459-4 (VDE V 0831-459-4):2008-01<br>CLC/TS 50459-4:2005

## Inhalt

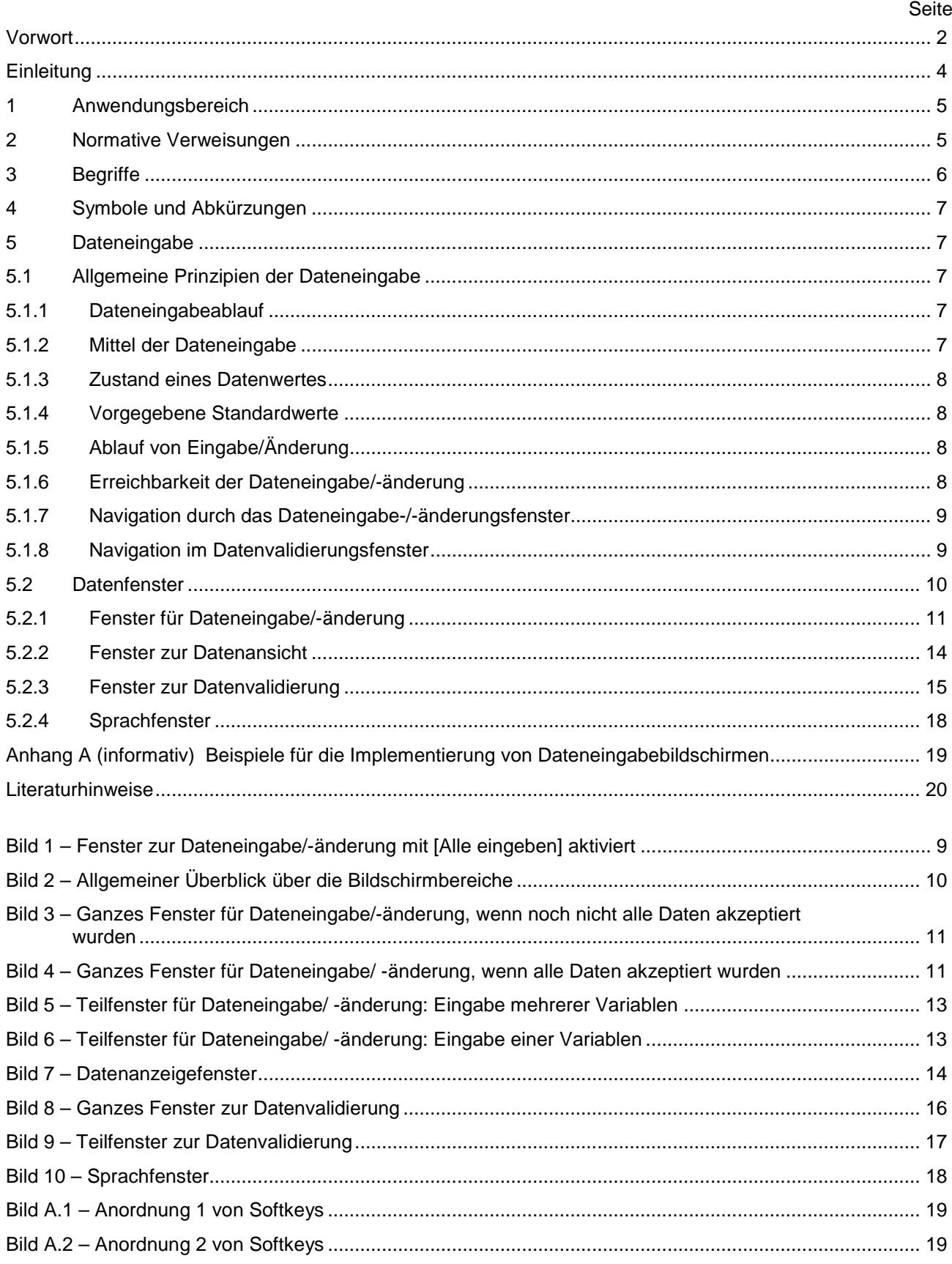